**ПЕРВОЕ ВЫСШЕЕ ТЕХНИЧЕСКОЕ УЧЕБНОЕ ЗАВЕДЕНИЕ РОССИИ**

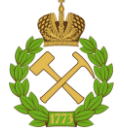

### **МИНИСТЕРСТВО НАУКИ И ВЫСШЕГО ОБРАЗОВАНИЯ РОССИЙСКОЙ ФЕДЕРАЦИИ федеральное государственное бюджетное образовательное учреждение высшего образования САНКТ-ПЕТЕРБУРГСКИЙ ГОРНЫЙ УНИВЕРСИТЕТ**

**СОГЛАСОВАНО**

**УТВЕРЖДАЮ**

\_\_\_\_\_\_\_\_\_\_\_\_\_\_\_\_\_\_\_\_\_\_\_\_\_ **Руководитель ОПОП ВО профессор Рогачев М.К.**

**\_\_\_\_\_\_\_\_\_\_\_\_\_\_\_\_\_\_\_\_\_\_ Проректор по образовательной деятельности доцент Д.Г. Петраков**

# **РАБОЧАЯ ПРОГРАММА ДИСЦИПЛИНЫ**

# *МЕТОДОЛОГИЯ ПРОЕКТИРОВАНИЯ И ЭКСПЛУАТАЦИИ ТЕХНОЛОГИЧЕСКИХ ОБЪЕКТОВ НЕФТЕГАЗОВОЙ ОТРАСЛИ*

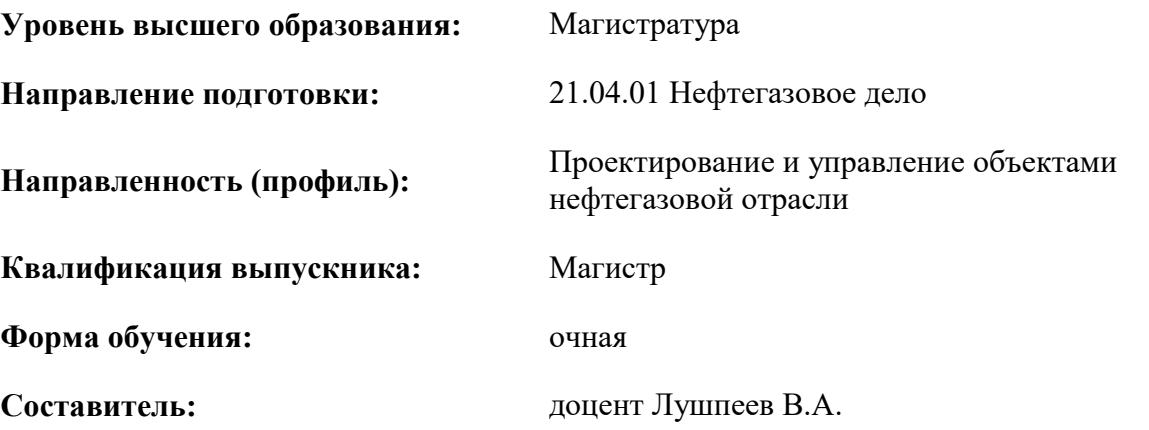

Санкт-Петербург

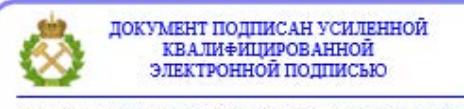

Сертификат: 00F3 503F 985D 6537 76D4 6643 ВD9В 6D2D 1С Владелец: Пашкевич Наталья Владимировна<br>Действителен: с 27.12.2022 по 21.03.2024

**Рабочая программа дисциплины** «Методология проектирования и эксплуатации технологических объектов нефтегазовой отрасли» разработана:

- в соответствии с требованиями ФГОС ВО – магистратура по *направлению подготовки*  «21.04.01 Нефтегазовое дело», утвержденного приказом Минобрнауки России № 97 от 09.02.2018 г.;

- на основании учебного плана магистратуры по *направлению подготовки* «21.04.01 Нефтегазовое дело» направленность (профиль) «Проектирование и управление объектами нефтегазовой отрасли».

Составитель \_\_\_\_\_\_\_\_\_\_\_ к.т.н., доцент Лушпеев В.А.

**Рабочая программа рассмотрена и одобрена** на заседании кафедры Разработки и эксплуатации нефтяных и газовых месторождений от 08.02.2022 г., протокол №18.

Заведующий кафедрой и против к.т.н., доцент Мардашов Д.В.

### **Рабочая программа согласована:**

Начальник управления учебнометодического обеспечения образовательного процесса

\_\_\_\_\_\_\_\_\_\_\_\_ к.т.н. Иванова П.В.

### **1.ЦЕЛИ И ЗАДАЧИ ДИСЦИПЛИНЫ**

Цель дисциплины: - формирование у обучающихся целостного представления о теоретикометодологических и практических аспектах проектирования и управления проектами в нефтегазовой отрасли.

Основные задачи дисциплины:

- ознакомление с основными понятиями проектного подхода и приемами управления проектами;

- изучение классических и современных теорий и методик проектирования нефтяных и газовых месторождений;

- формирование представлений об оценке эффективности управления проектом месторождений углеводородов.

### **2. МЕСТО ДИСЦИПЛИНЫ В СТРУКТУРЕ ОПОП ВО**

Дисциплина «Методология проектирования и эксплуатации технологических объектов нефтегазовой отрасли» относится к Блок 1. Дисциплины (модули), формируемой участниками образовательных отношений основной профессиональной образовательной программы по направлению подготовки 21.04.01 «Нефтегазовое дело (уровень магистратуры)» и изучается во 2 и 3 семестре.

Предшествующими курсами, на которых непосредственно базируется дисциплина «Методология проектирования и эксплуатации технологических объектов нефтегазовой отрасли» являются «Проблемы мирового нефтегазового рынка», «Разработка нефтяных и газовых месторождений».

### **3. ПЛАНИРУЕМЫЕ РЕЗУЛЬТАТЫ ОБУЧЕНИЯ ПО ДИСЦИПЛИНЕ, СООТНЕСЕННЫЕ С ПЛАНИРУЕМЫМИ РЕЗУЛЬТАТАМИ ОСВОЕНИЯ ОБРАЗОВАТЕЛЬНОЙ ПРОГРАММЫ**

Процесс изучения дисциплины «Методология проектирования и эксплуатации технологических объектов нефтегазовой отрасли» направлен на формирование следующих компетенций:

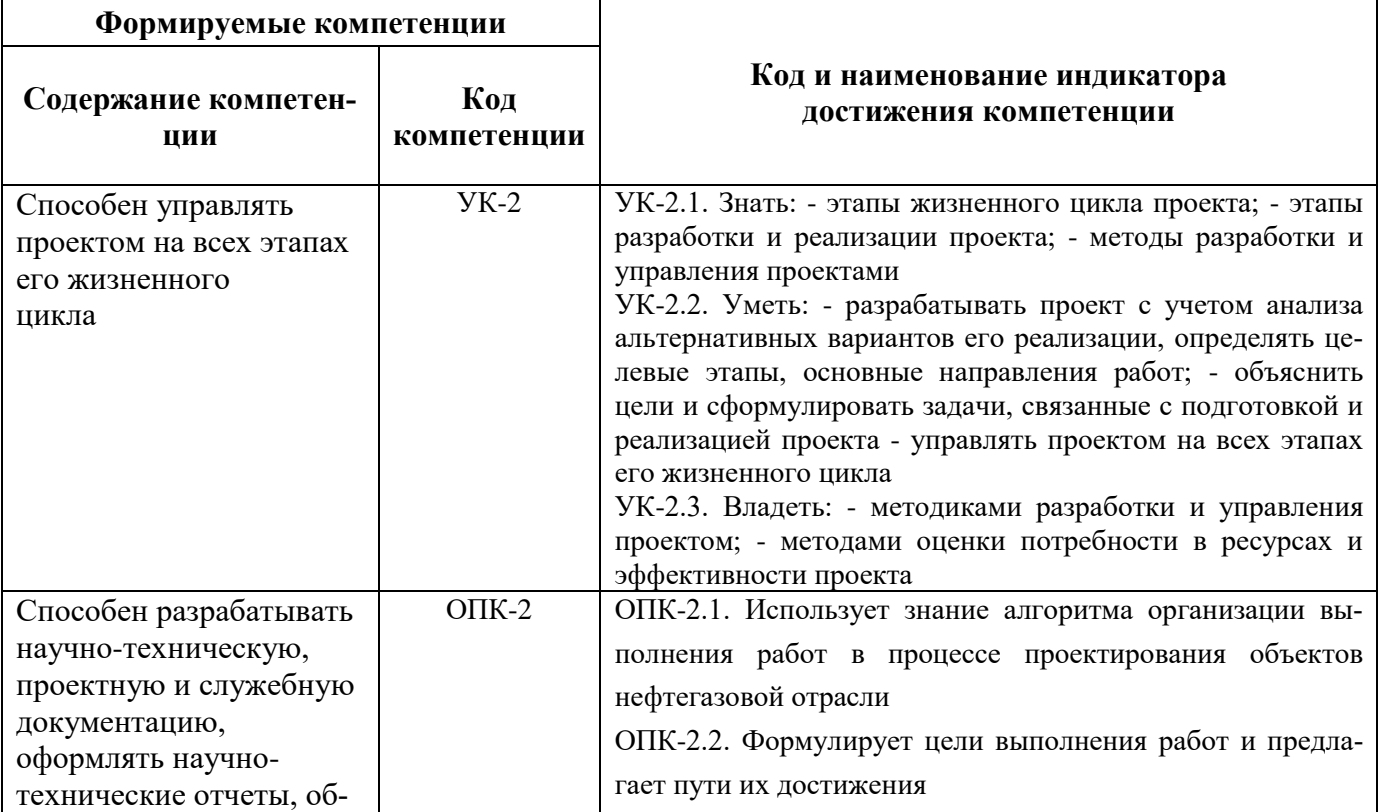

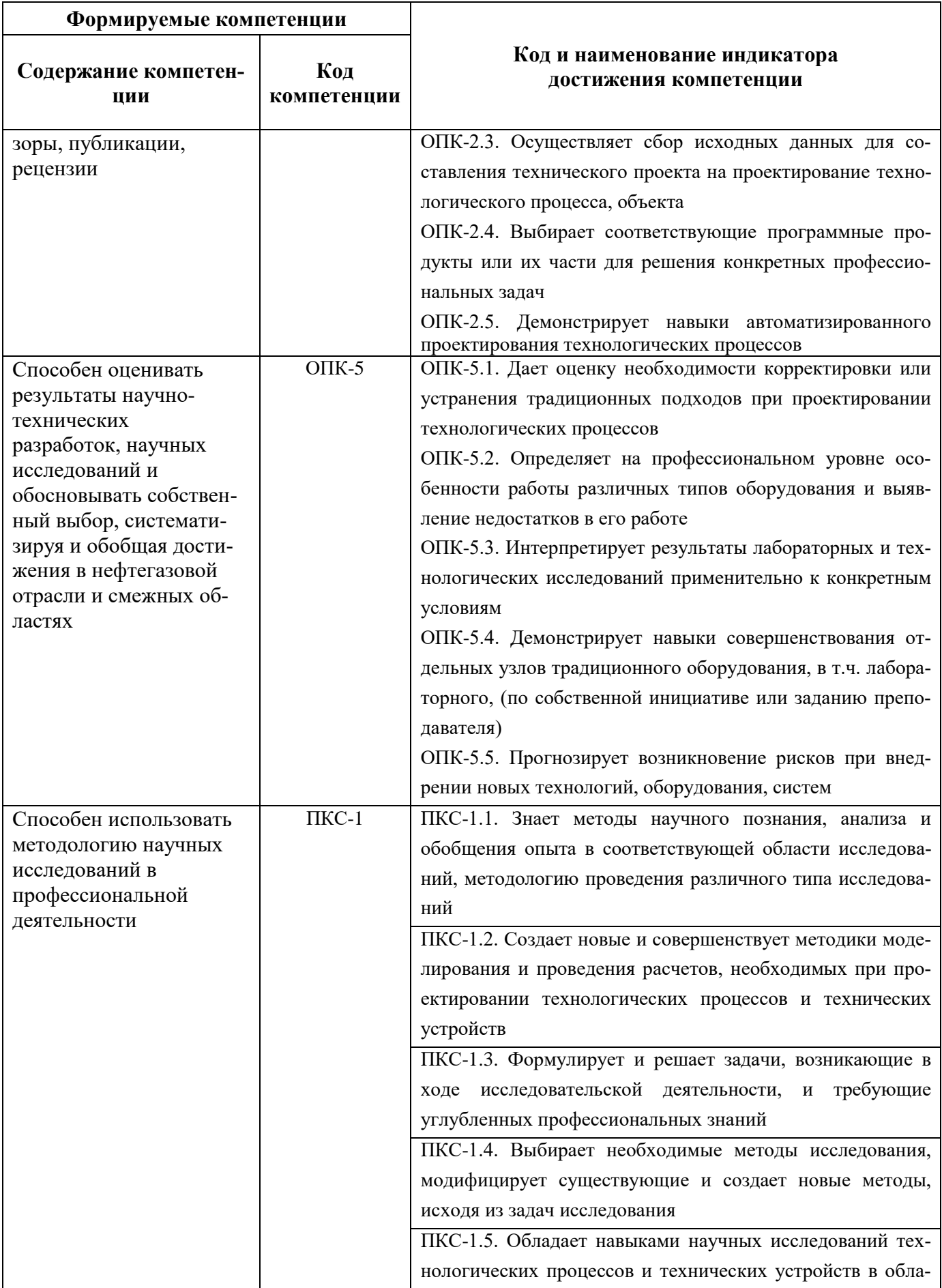

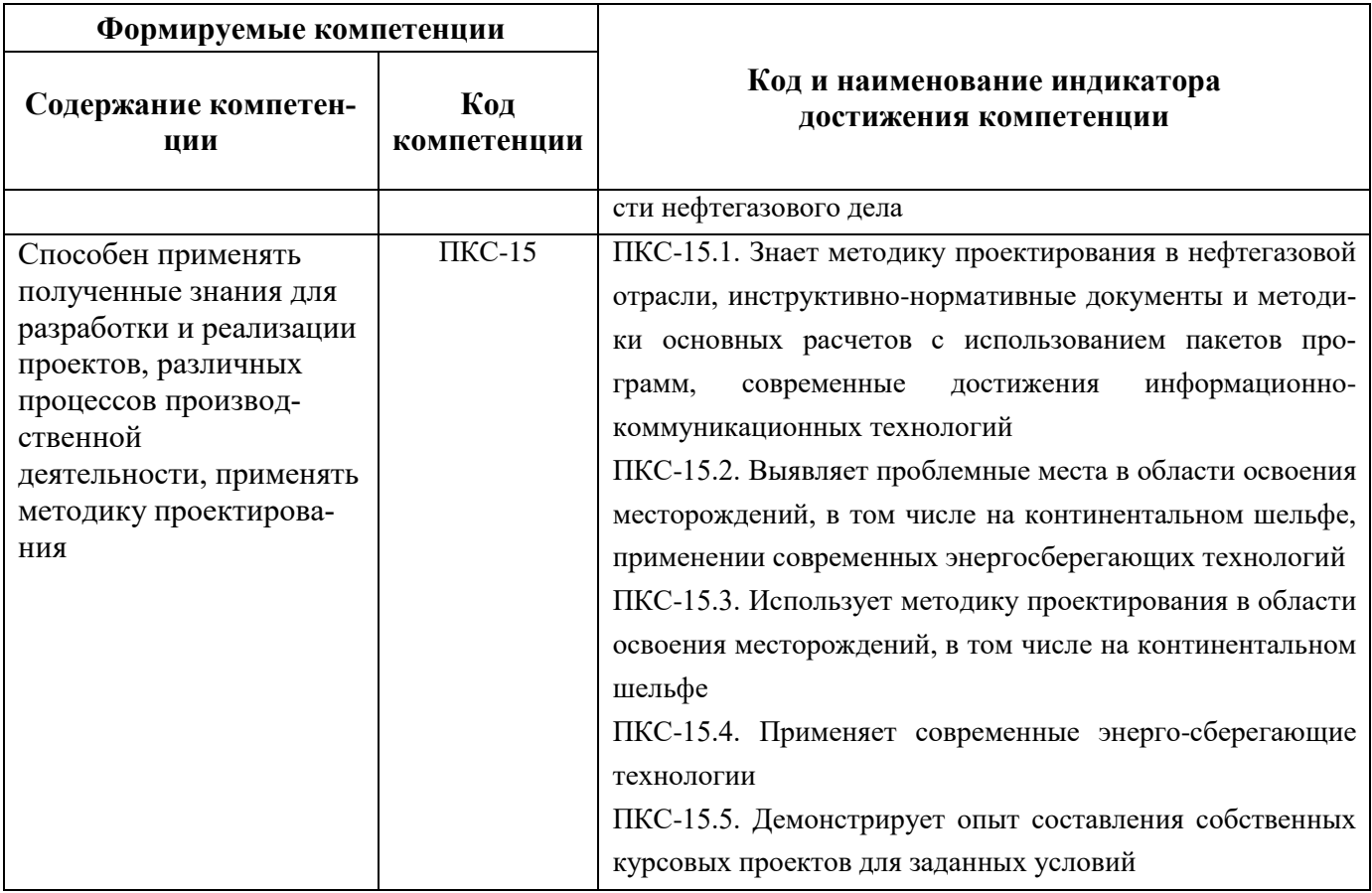

### **4. СТРУКТУРА И СОДЕРЖАНИЕ ДИСЦИПЛИНЫ**

### **4.1. Объем дисциплины и виды учебной работы**

Общая трудоёмкость учебной дисциплины «Методология проектирования в нефтегазовой отрасли и управление проектами» составляет *2* зачётные единицы, *72* ак. часа.

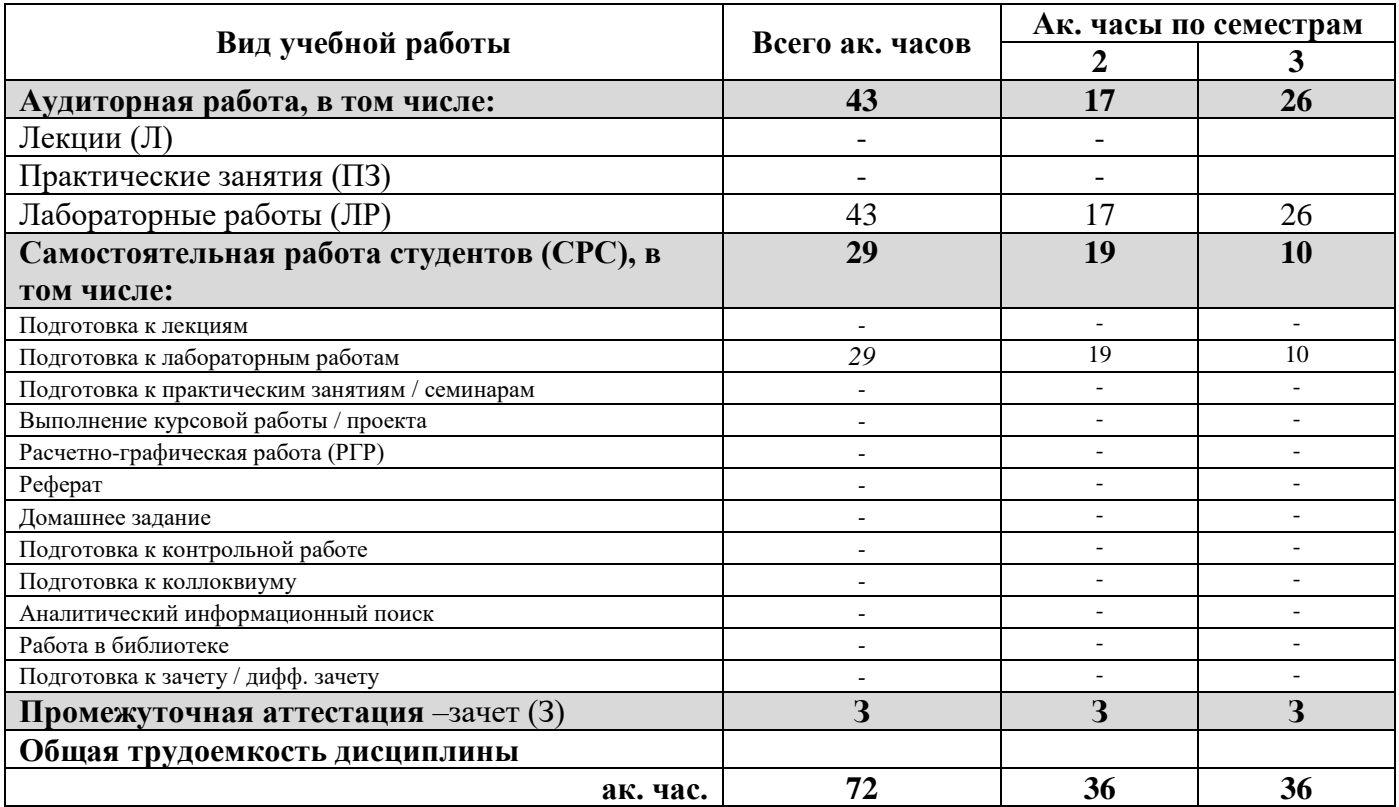

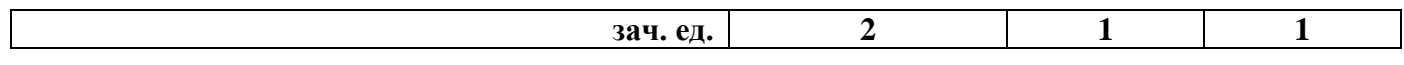

### **4.2. Содержание дисциплины**

Учебным планом предусмотрены: лабораторные работы и самостоятельная работа.

# **4.2.1. Разделы дисциплины и виды занятий**

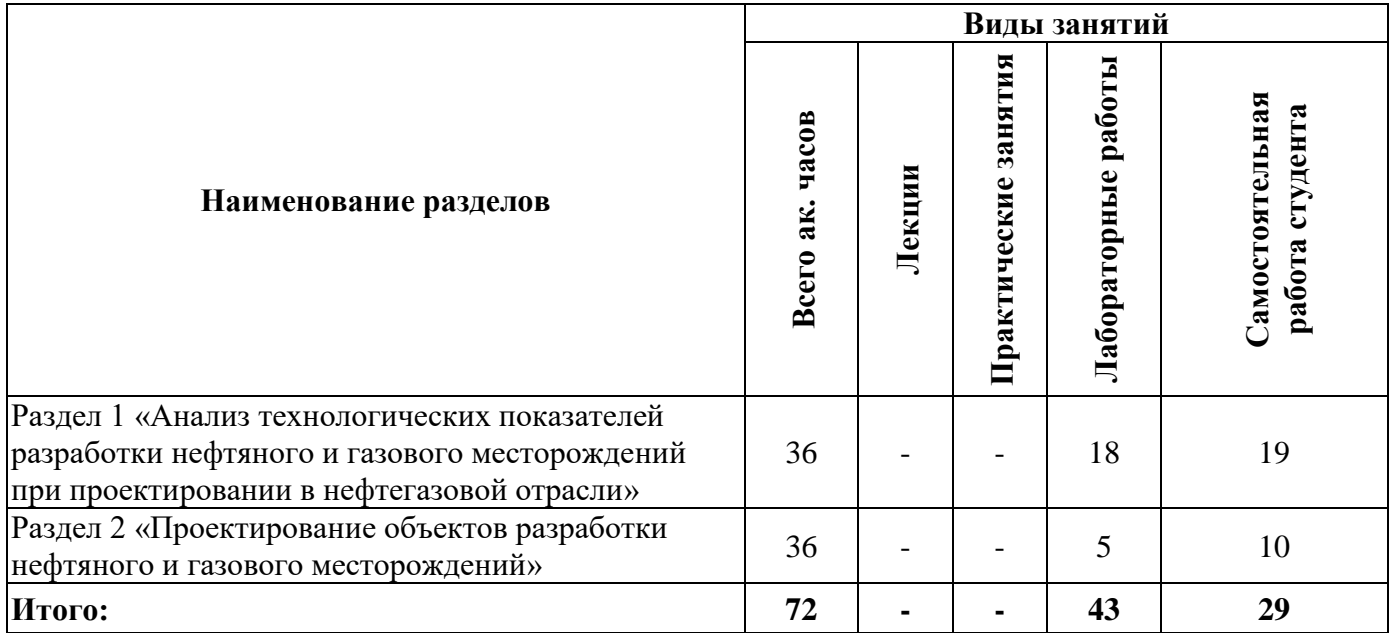

# **4.2.2.Содержание разделов дисциплины**

Лекционные занятия не предусмотрены.

# **4.2.3. Практические занятия**

Практические занятия не предусмотрены.

# **4.2.4. Лабораторные работы**

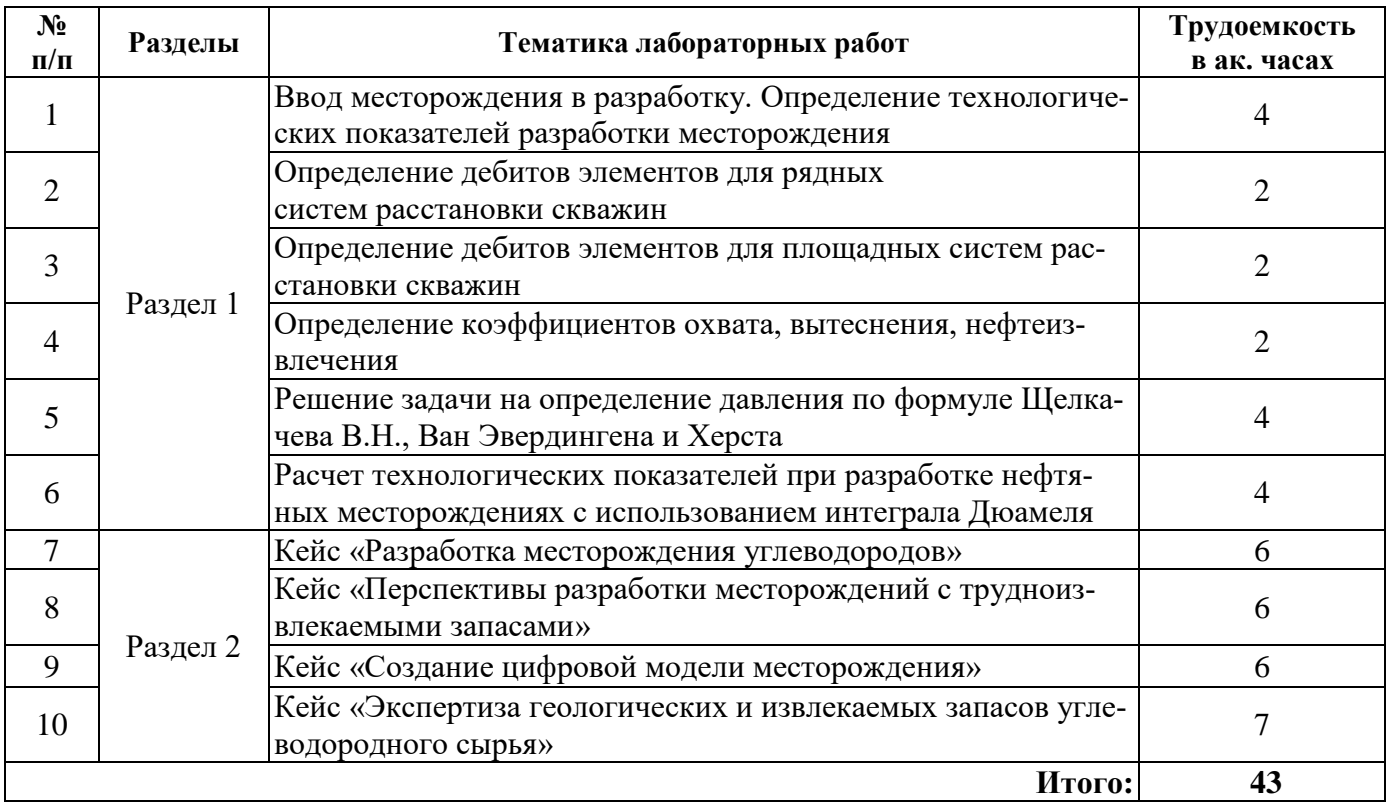

# **4.2.5. Курсовые работы (проекты)**

Курсовые работы (проекты) не предусмотрены.

### **5. ОБРАЗОВАТЕЛЬНЫЕ ТЕХНОЛОГИИ**

В ходе обучения применяются:

**Лабораторные работы.** Цели лабораторных занятий:

-углубить и закрепить знания, полученные на лекциях и в процессе самостоятельной работы обучающихся с учебной и научной литературой;

Главным содержанием этого вида учебных занятий является работа каждого обучающегося по овладению практическими умениями и навыками профессиональной деятельности.

**Консультации** (текущая консультация, накануне зачета) является одной из форм руководства учебной работой обучающихся и оказания им помощи в самостоятельном изучении материала дисциплины, в ликвидации имеющихся пробелов в знаниях, задолженностей по текущим занятиям, в подготовке письменных работ (проектов).

Текущие консультации проводятся преподавателем, ведущим занятия в учебной группе, научным руководителем и носят как индивидуальный, так и групповой характер.

**Самостоятельная работа обучающихся** направлена на углубление и закрепление знаний, полученных на лекциях и других занятиях, выработку навыков самостоятельного активного приобретения новых, дополнительных знаний, подготовку к предстоящим учебным занятиям и промежуточному контролю.

### **6. ОЦЕНОЧНЫЕ СРЕДСТВА ДЛЯ ТЕКУЩЕГО КОНТРОЛЯ УСПЕВАЕМОСТИ, ПРОМЕЖУТОЧНОЙ АТТЕСТАЦИИ ПО ИТОГАМ ОСВОЕНИЯ ДИСЦИПЛИНЫ**

*6.1. Оценочные средства для самостоятельной работы и текущего контроля успеваемости*

### **Раздел 1. Анализ технологических показателей разработки нефтяного и газового месторождений при проектировании в нефтегазовой отрасли**

1. Основные проектные показатели нефтяного и газового месторождений.

2. Схемы расположения скважин при применении заводнения месторождения.

3. Элементы разработки нефтяного месторождения. Способы выделения элементов системы разработки нефтяного месторождения.

4. Режимы работы нефтяного и газового месторождений.

5. Формула упругого режима.

### **Раздел 2. Проектирование объектов разработки нефтяного и газового месторождений**

1. Модели вытеснения нефти водой при упругом режиме нефтяной залежи.

2. Уравнение материального баланса.

3. Сжимаемость газа, коэффициент сверхсжимаемости.

4. Уравнение состояния идеального и реального газов.

5. Метод характеристик вытеснения для оценки технологической эффективности геологотехнического мероприятия.

### *6.2. Оценочные средства для проведения промежуточной аттестации(зачета) 6.2.1. Примерный перечень вопросов/заданий к зачету(по дисциплине):*

- 1. Какие проектные документы составляются на 1, 2 и 3 этапах и решаются задачи?
- 2. Объемный коэффициент нефти, формула для определения объемногокоэффициента.
- 3. Коэффициент сжимаемости нефти.
- 4. Давление насыщение.
- 5. Критическая температура (Ткр), Критическое давление (Ркр).
- 6. Коэффициент сверхсжимаемости.
- 7. Уравнение идеального газа. Уравнение реального газа.

8. Классификация месторождений по величине извлекаемых запасов нефти и балансовых запасов газа (для нефтяных и газовых месторождений).

9. Методы определения типа залежи: по составу углеводородов и относительной плотности.

10. Методы определения типа залежи: по методике Ю.П. Коротаева.

- 11. Модель однородного пласта.
- 12. Модель зонально-неоднородного пласта.
- 13. Модель слоисто-неоднородного пласта.
- 14. Модель трещиноватого пласта.
- 15. Модель поршневого вытеснения.

16. Прерывистость пласта, коэффициент песчанистости, коэффициент расчлененности, коэффициент анизотропии пласта.

- 17. Объемная формула расчета запасов нефти.
- 18. Объемная формула расчета запасов газа.
- 19. Формула Дюпюи для нефтяной скважины. Формула Дюпюи для газовой скважины.
- 20. Формула Джоши расчета дебита для горизонтальной скважины.
- 21. Режимы нефтяной залежи.
- 22. Режимы газовой залежи.
- 23. Элементы разработки.
- 24. Система разработки. Объект разработки.
- 25. Сетка скважин. Параметры сетки скважин.
- 26. Системы заводнения.
- 27. Критерии формирования законтурной системы заводнения.
- 28. Критерии формирования приконтурной системы заводнения.
- 29. Критерии формирования внутриконтурной системы заводнения.
- 30. Критерии формирования площадной системы заводнения.
- 31. Критерии формирования рядной системы заводнения.
- 32. Стадии разработки нефтяного, газового месторождения.

33. Основные проектные показатели. Текущая обводненность. Темп отбора. Отбор от НИЗ. Текущий КИН. КИН. ВНФ.

- 34. Варианты разработки в ППЭ.
- 35. Варианты разработки в технологической схеме.
- 36. Варианты разработки в проекте разработки.
- 37. Критерии выбора оптимального варианта.

38. Оценка эффективности ГТМ. Кривые падения добычи нефти. Характеристики вытеснения.

39. Расчет дополнительной добычи.

40. Успешность ГТМ.

# **6.2.2. Примерные тестовые задания к зачету**

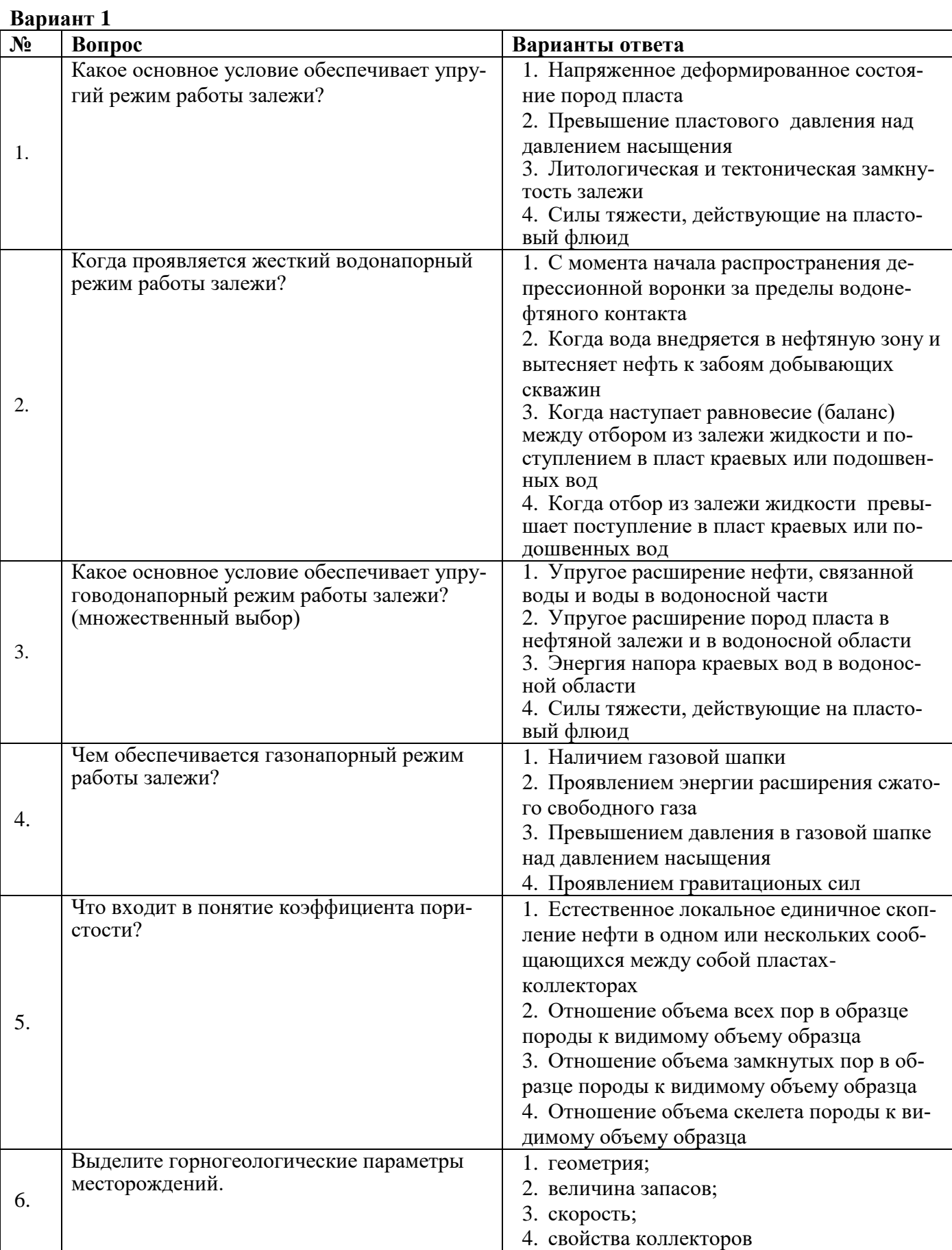

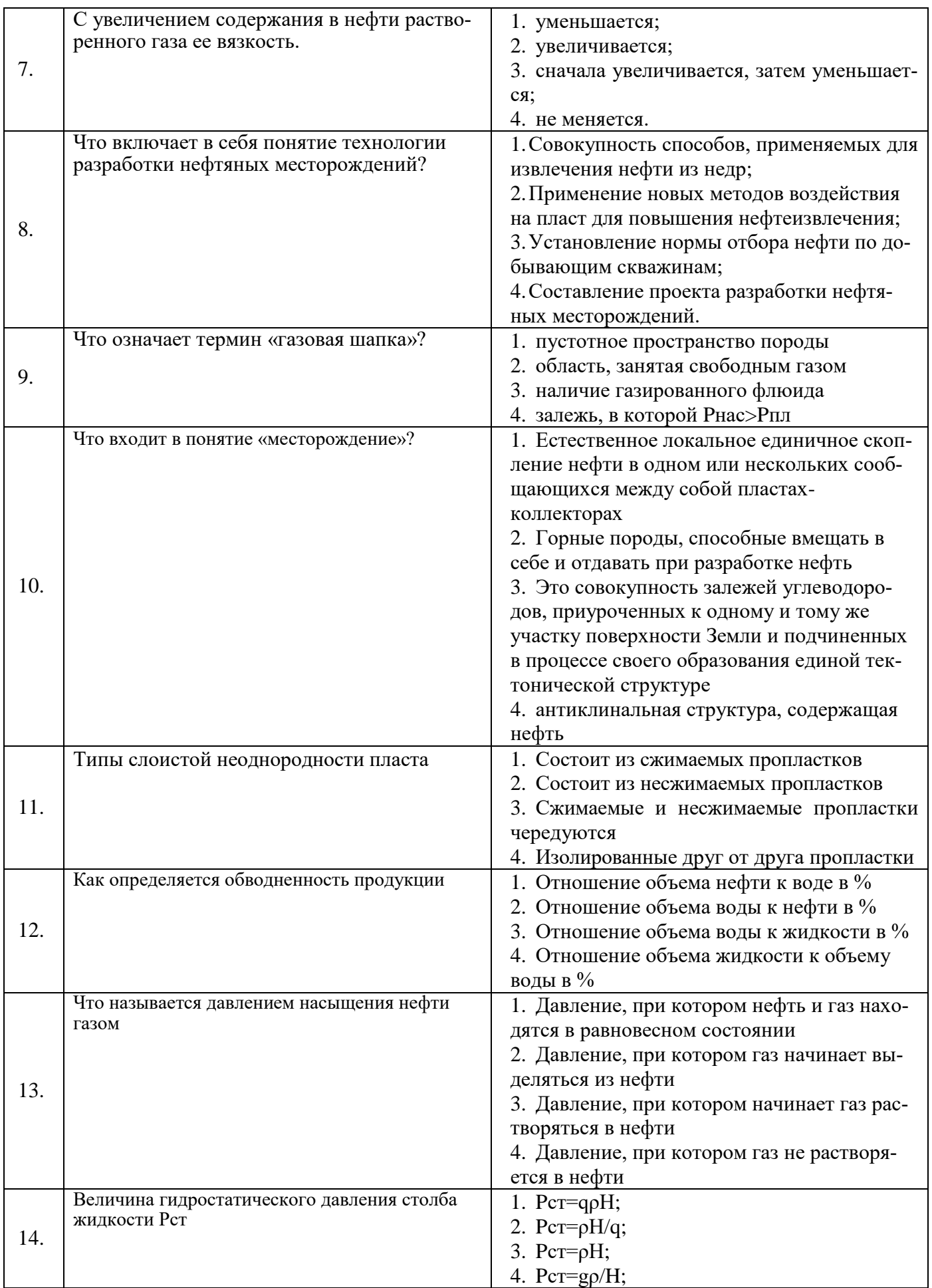

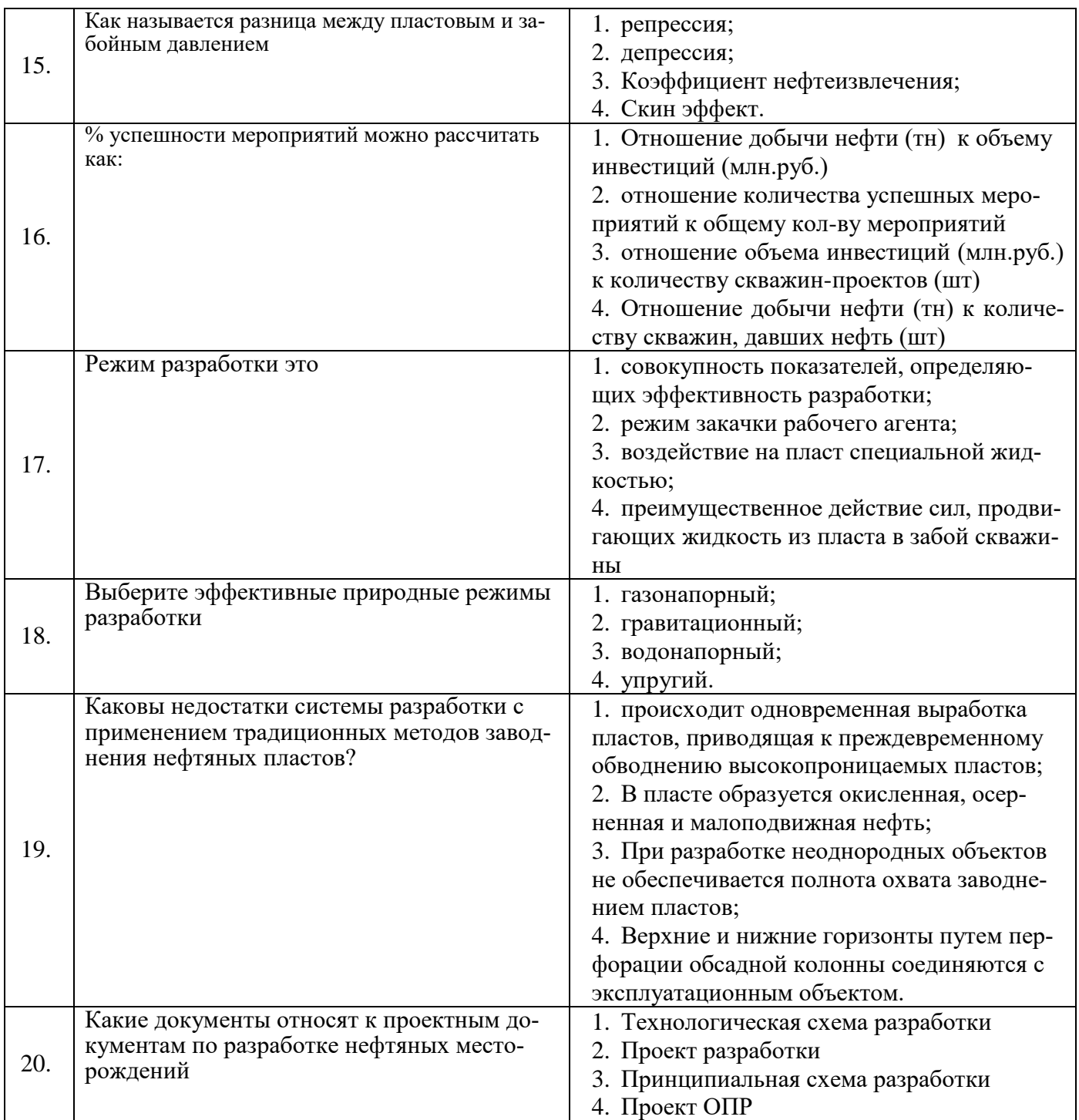

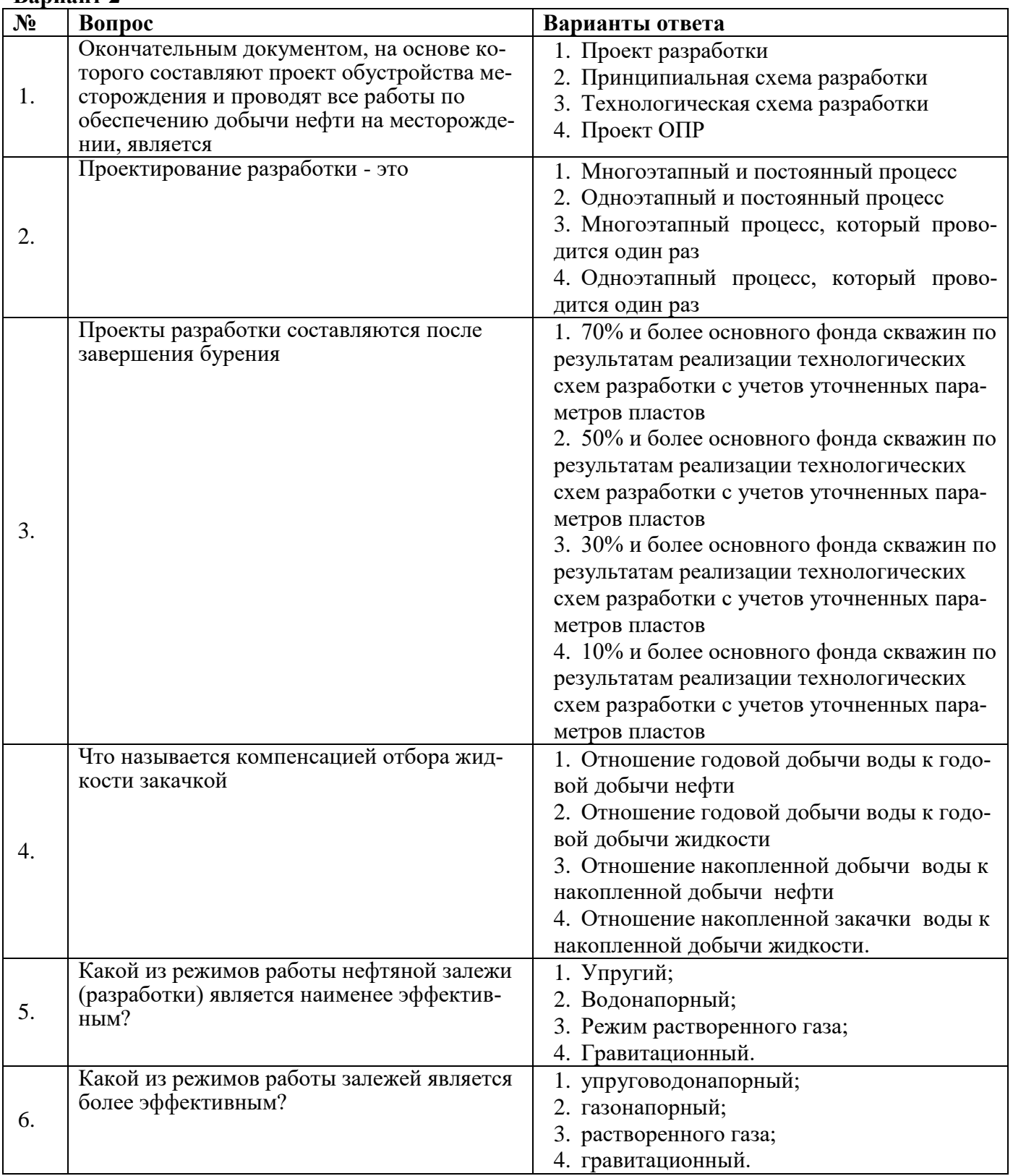

# **Вариант 2**

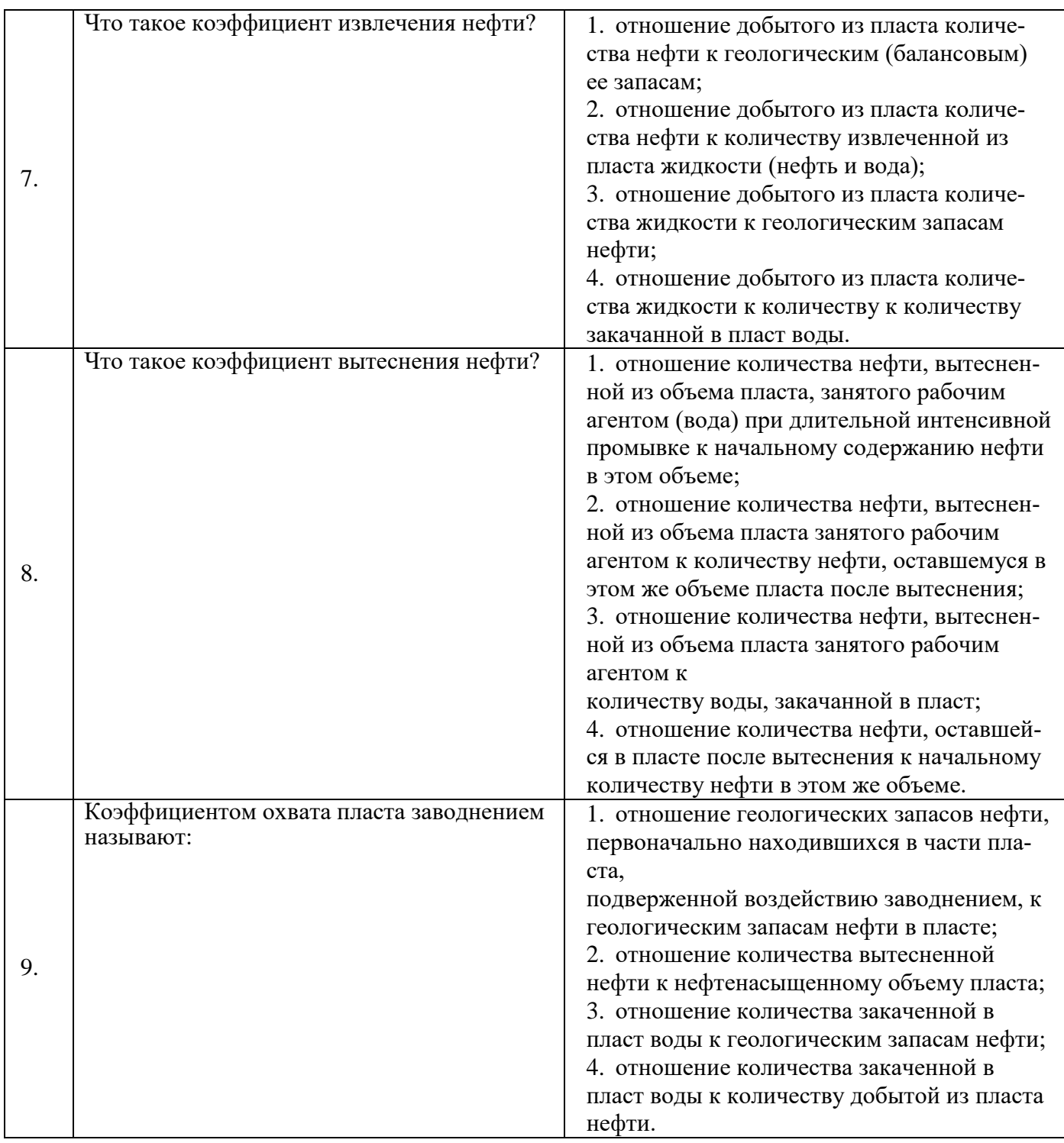

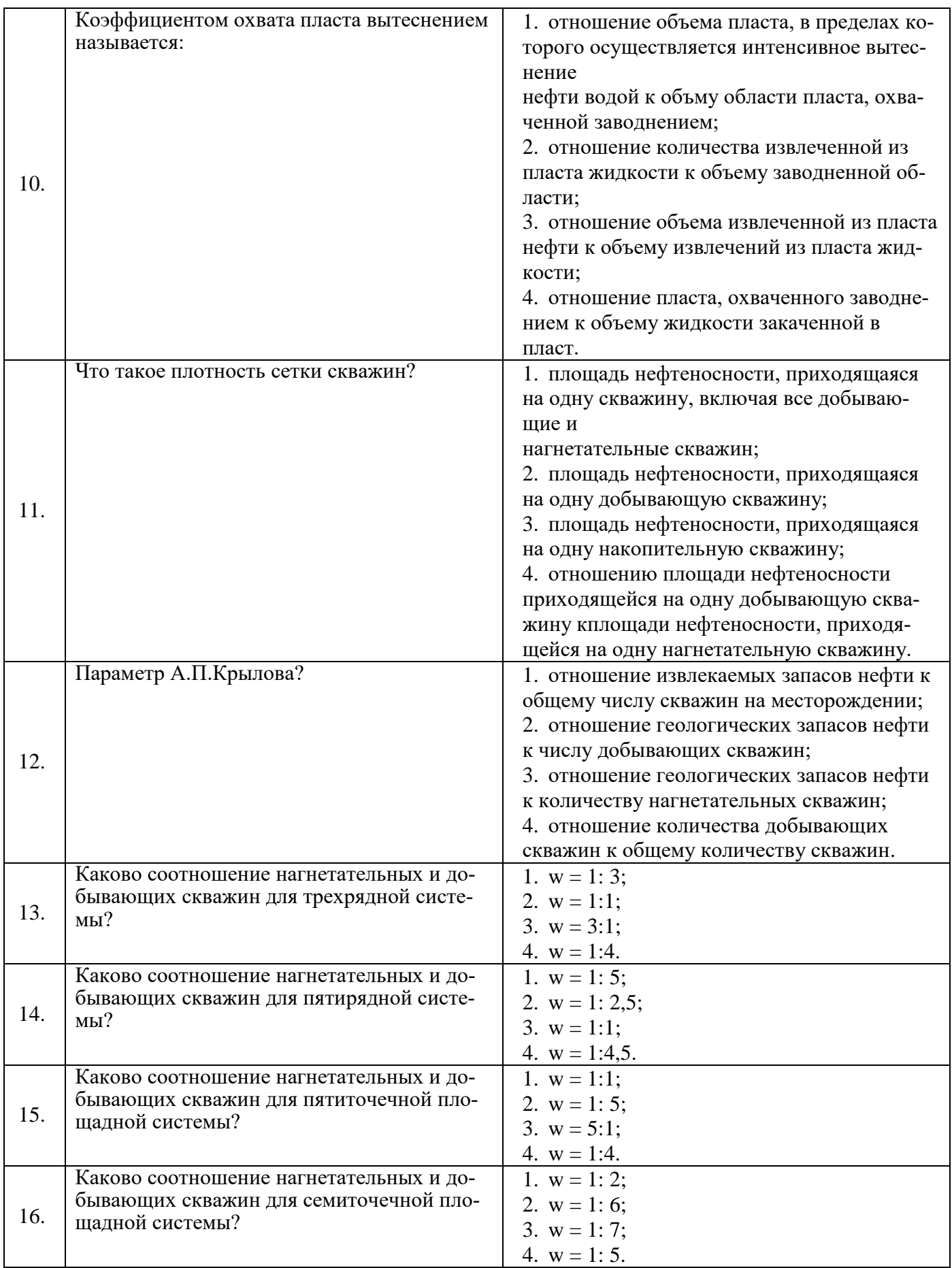

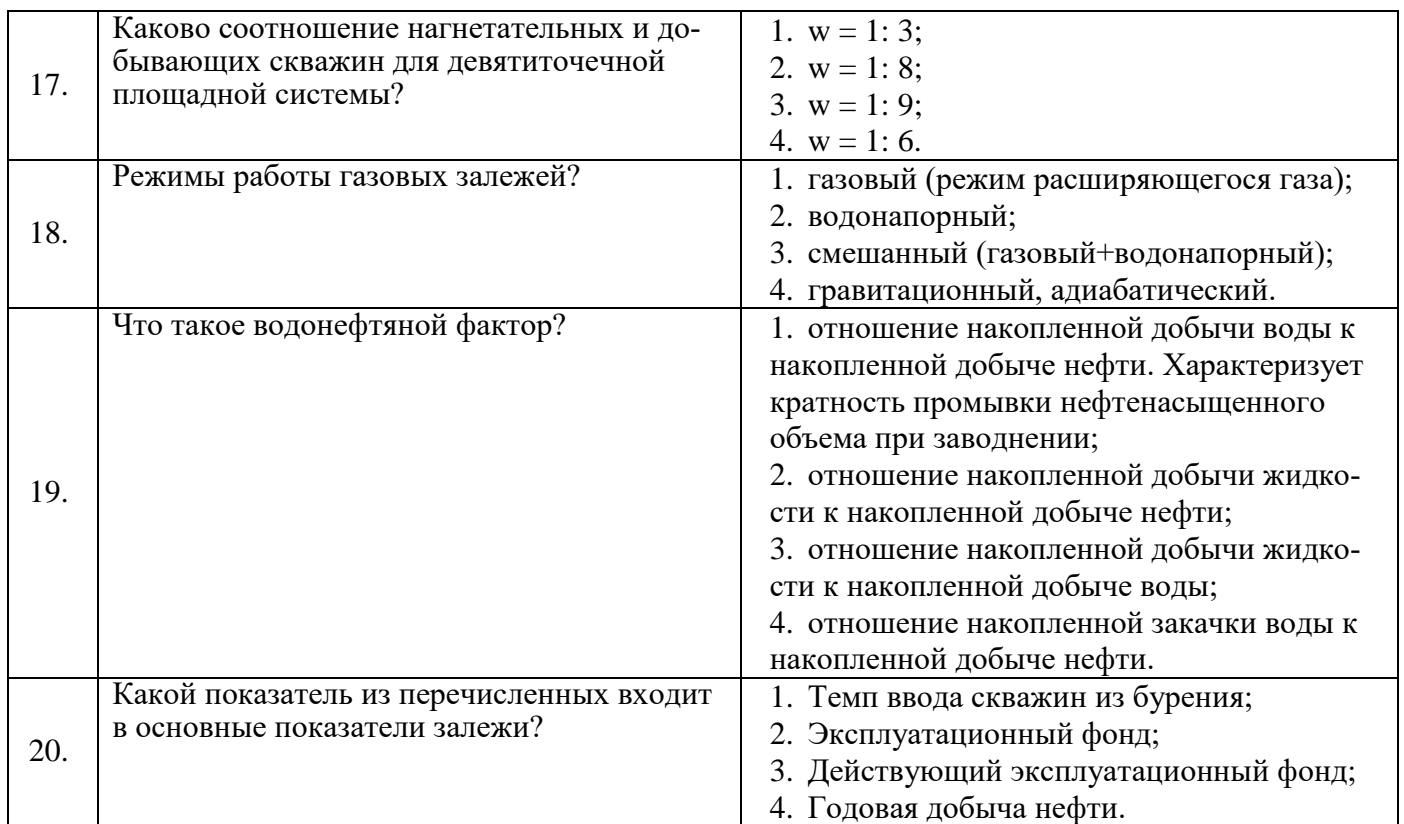

# **Вариант 3**

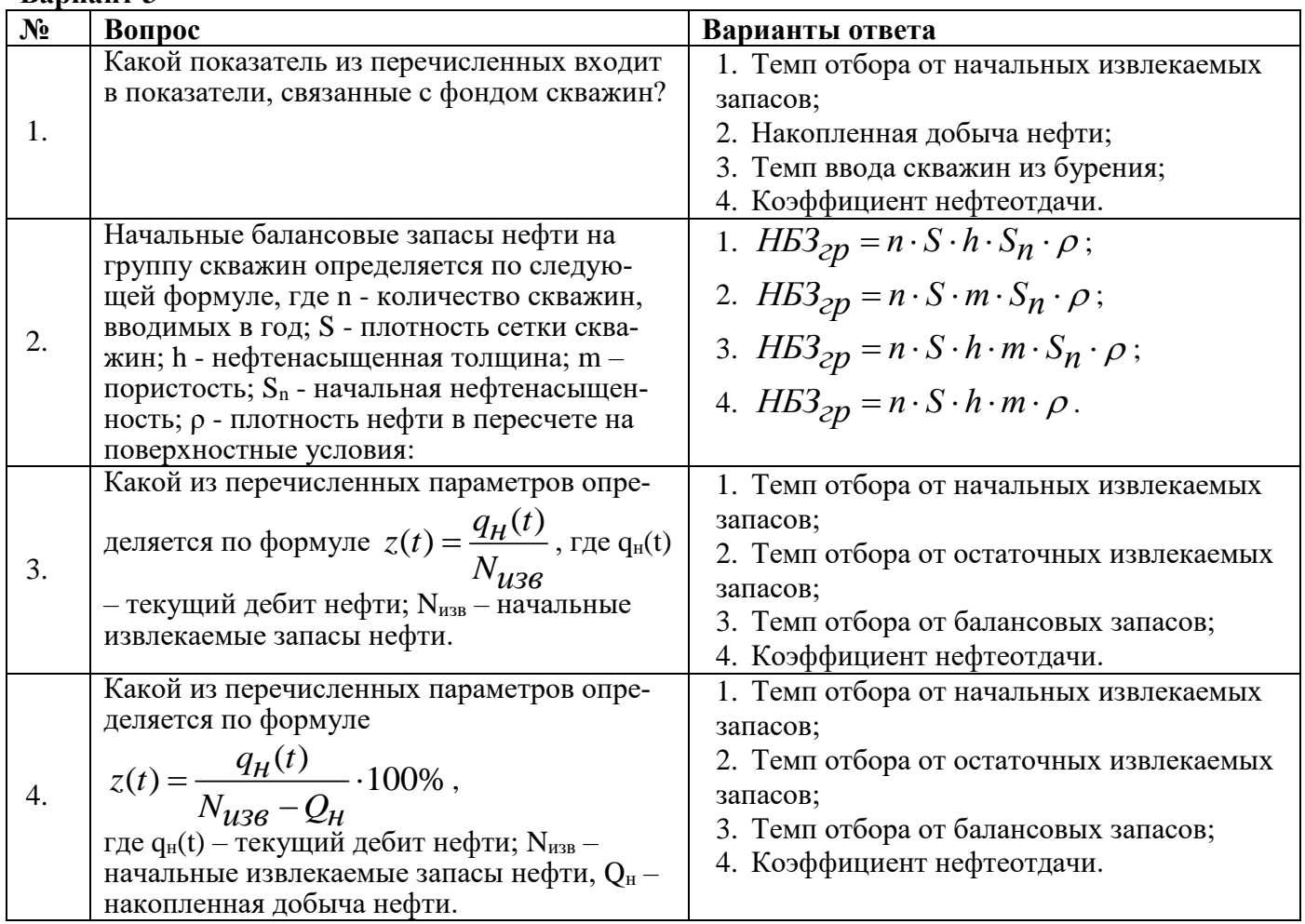

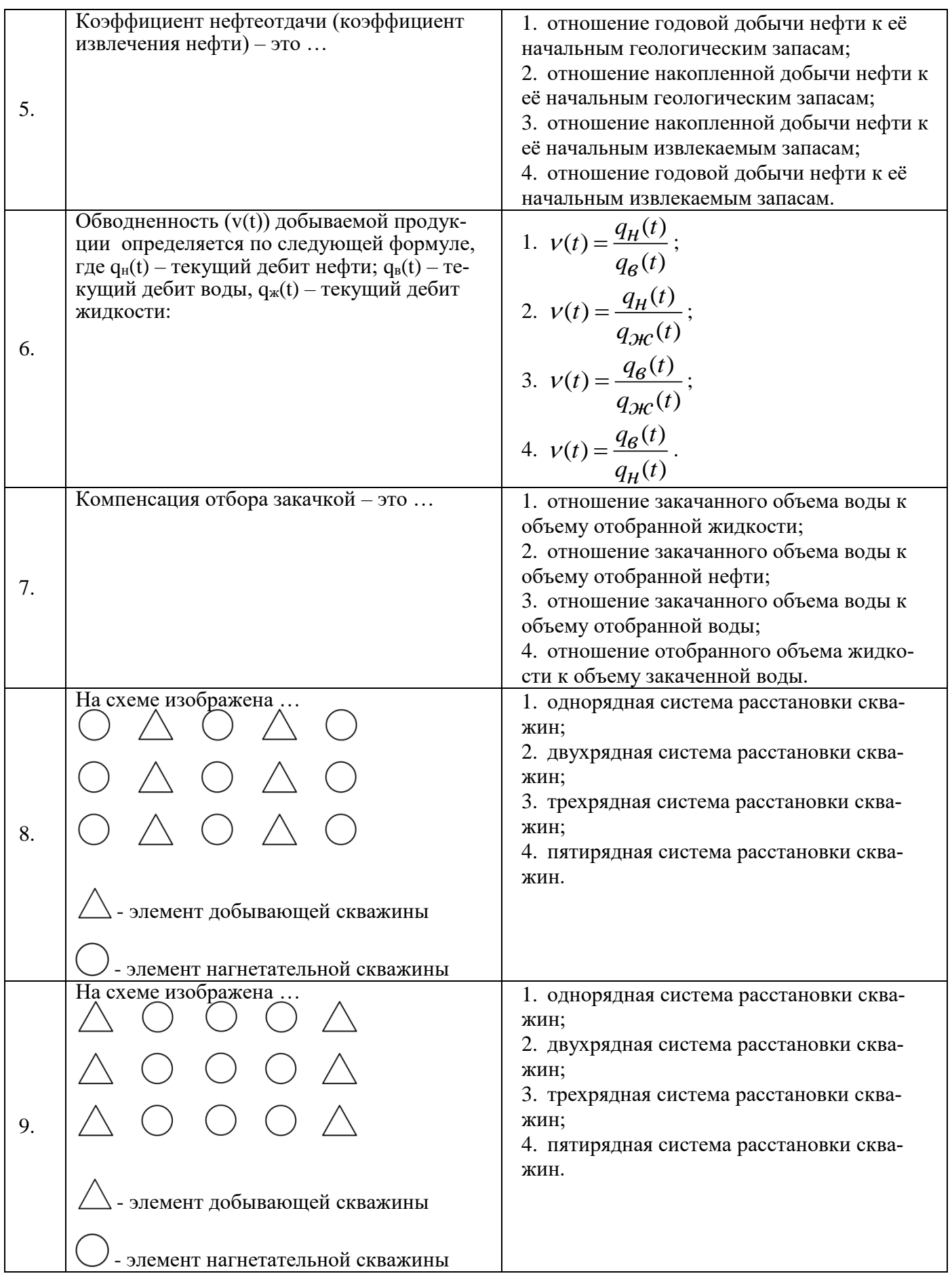

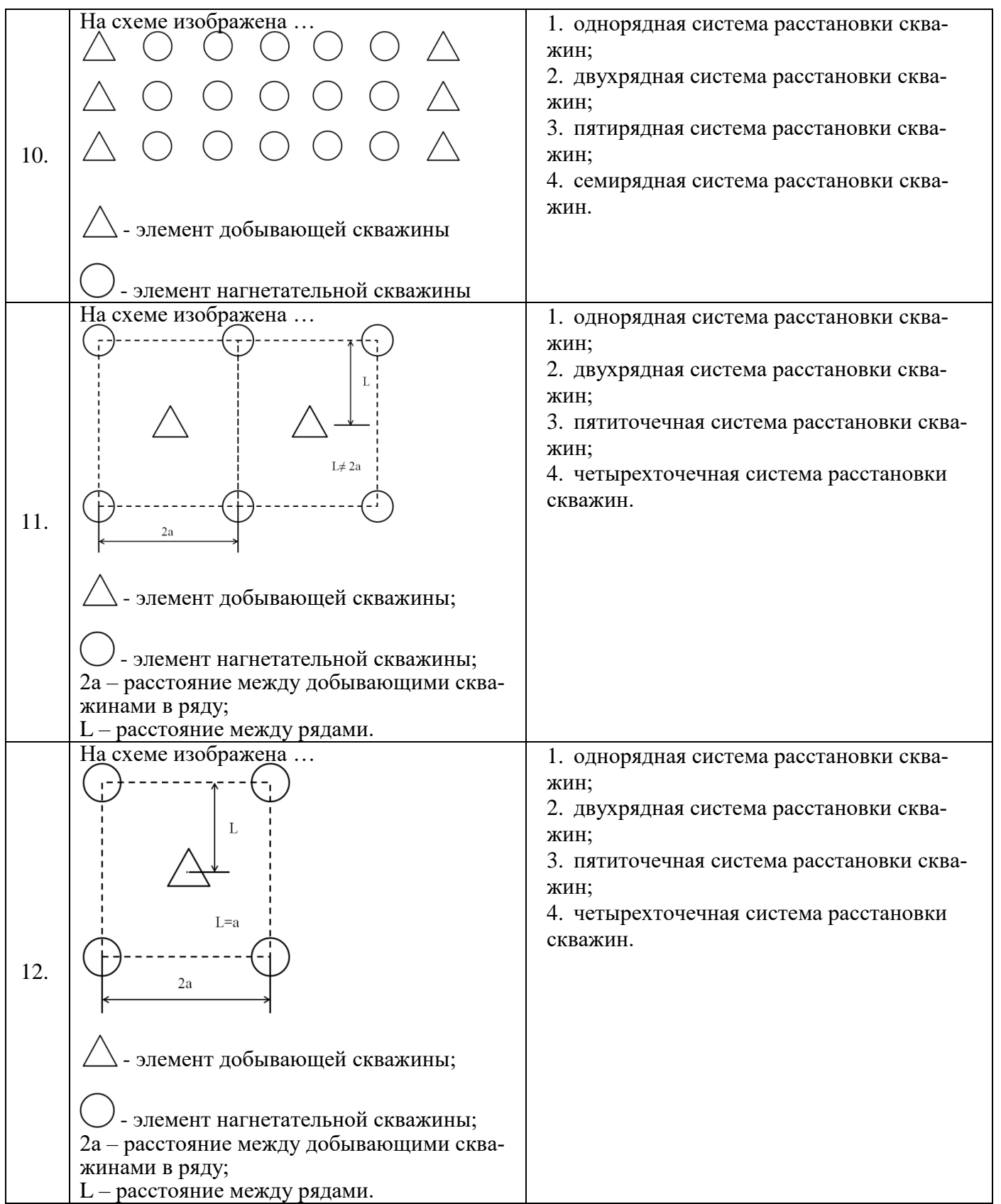

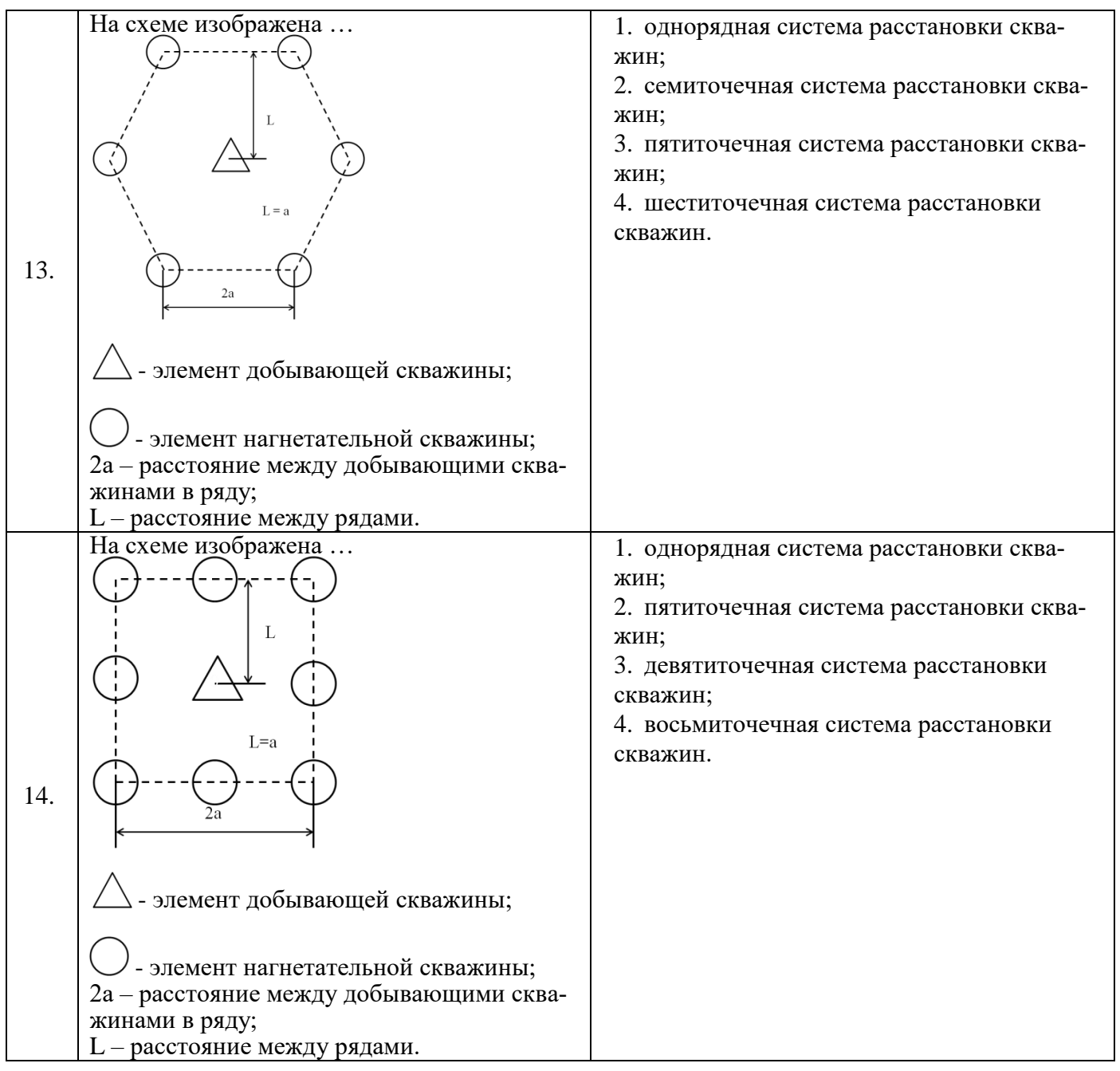

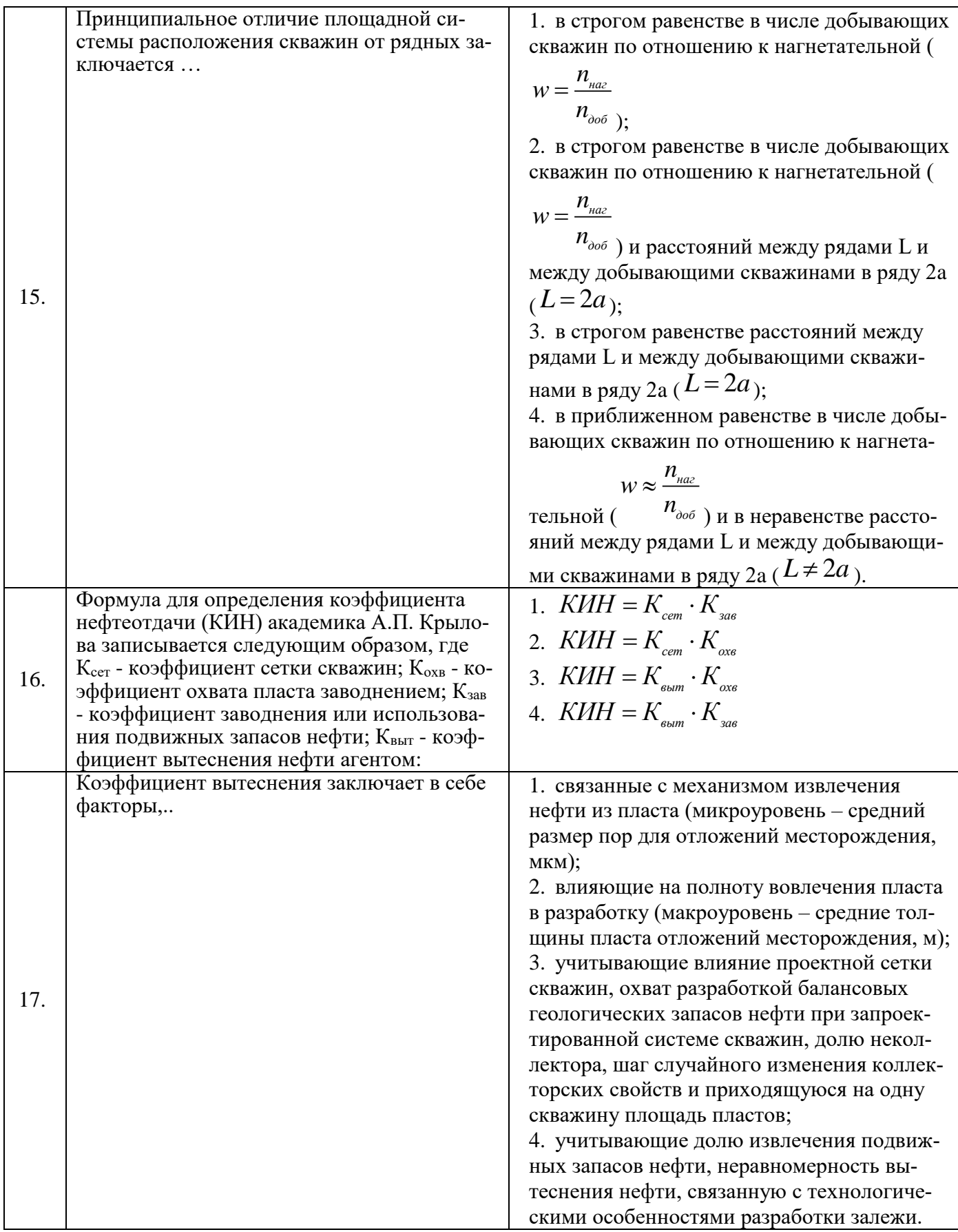

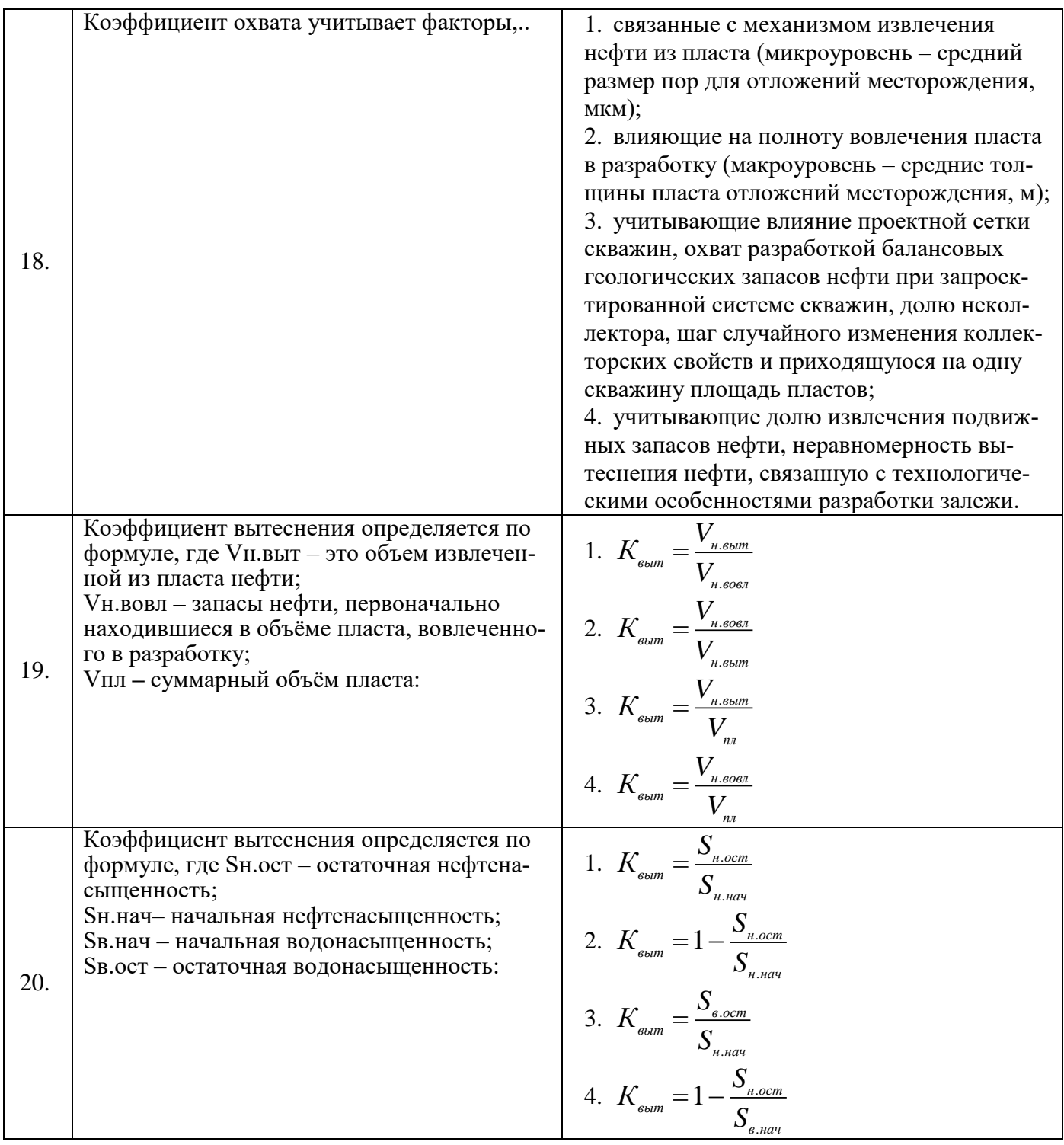

# **6.3. Описание показателей и критериев контроля успеваемости, описание шкал оценивания**

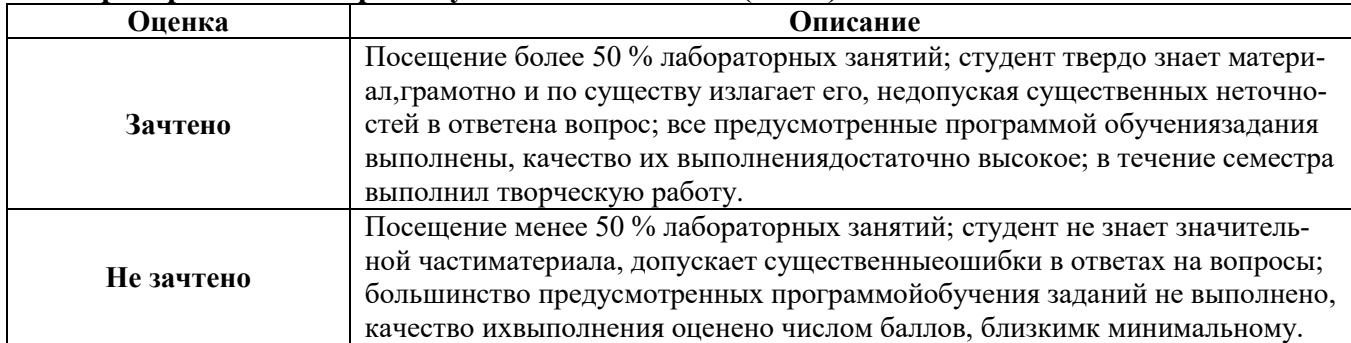

### **Критерии оценок промежуточной аттестации(зачет)**

*Примерная шкала оценивания знаний в тестовой форме:*

| Количество правильных ответов, % | Оценка     |
|----------------------------------|------------|
| 0-49                             | Не зачтено |
| $50 - 65$                        | Зачтено    |
| 66-85                            | Зачтено    |
| 86-100                           | Зачтено    |

# **7. УЧЕБНО-МЕТОДИЧЕСКОЕ И ИНФОРМАЦИОННОЕ ОБЕСПЕЧЕНИЕ ДИСЦИПЛИНЫ**

### **7.1. Рекомендуемая литература**

### **7.1.1. Основная литература**

1. Алтунин А.Е. Технологические расчеты при управлении процессами нефтегазодобычи в условиях неопределенности [Электронный ресурс] / А.Е. Алтунин, М.В. Семухин, О.Н. Кузяков. – Тюмень: ТюмГНГУ, 2015. – 187 с.

<https://e.lanbook.com/reader/book/91824/#2>

2. Керимов В.Ю. Методология проектирования в нефтегазовой отрасли и управление проектами [Электронный ресурс]: учебное пособие / В.Ю. Керимов, А.Б. Толстов, Р.Н. Мустаев; под ред. проф. А.В. Лобусева. – М.: ИНФРА, 2016. – 123 с.

<http://znanium.com/bookread2.php?book=503102>

3. Краюшкина М.В. Методология проектирования в нефтегазовой отрасли и управление проектами [Электронный ресурс]: учебное пособие. – Ставрополь: Изд-во СКФУ, 2014. – 125 с.

[https://biblioclub.ru/index.php?page=book\\_view\\_red&book\\_id=457398](https://biblioclub.ru/index.php?page=book_view_red&book_id=457398)

4. Кучумов Р.Р. Программно-информационное обеспечение расчетов показателей разработки нефтегазовых месторождений с горизонтальными скважинами [Электронный ресурс] / Р.Р. Кучумов, Р.Я. Кучумов. – Тюмень: ТюмГНГУ, 2011. – 252 с.

<https://e.lanbook.com/reader/book/28306/#2>

5. Петраков Д.Г. Разработка нефтяных и газовых месторождений [Электронный ресурс]: Учебник / Д.Г. Петраков, Д.В. Мардашов, А.В. Максютин / Национальный минерально-сырьевой университет «Горный». СПб, 2016. – 526 с.

<http://www.bibliocomplectator.ru/book/&id=71703>

### **7.1.2. Дополнительная литература**

1.Об утверждении правил разработки месторождений углеводородного сырья (Приказ Минприроды РФ от 14.06.2016г. №356).

<https://minjust.consultant.ru/documents/20393>

2.Классификацией запасов и ресурсов нефти и горючих газов (Приказ Минприроды РФ от  $01.11.2013$ г. № 477).

<http://legalacts.ru/doc/prikaz-minprirody-rossii-ot-01112013-n-477/>

3. Сизов В.Ф. Управление разработкой залежей нефти с трудноизвлекаемыми запасами [Электронный ресурс]: учебное пособие. – Ставрополь: изд-во СКФУ, 2014. – 136 с.

[http://biblioclub.ru/index.php?page=book\\_view\\_red&book\\_id=457629](http://biblioclub.ru/index.php?page=book_view_red&book_id=457629)

### **7.1.3. Учебно-методическое обеспечение**

1. Классификацией запасов и ресурсов нефти и горючих газов. ЕСОЭН. 2018 г. <http://legalacts.ru/doc/prikaz-minprirody-rossii-ot-01112013-n-477/>

2. Методология проектирования в нефтегазовой отрасли и управление проектами: Методические указания для проведения лабораторных занятий [Электронный ресурс] / Санкт-Петербургский горный университет. Сост.: И.Р. Раупов. СПб, 2018. 63 с.

3. Методология проектирования в нефтегазовой отрасли и управление проектами: Методические указания для самостоятельной работы студентов [Электронный ресурс] / Санкт-Петербургский горный университет. Сост.: И.Р. Раупов. СПб, 2018. 26 с.

### **7.2. Базы данных, электронно-библиотечные системы, информационно-справочные и поисковые системы**

1. Европейская цифровая библиотека Europeana:<http://www.europeana.eu/portal>

2. Информационно-издательский центр по геологии и недропользованию Министерства природных ресурсов и экологии Российской Федерации - ООО "ГЕОИНФОРММАРК" <http://www.geoinform.ru/>

3. Информационно-аналитический центр «Минерал» - <http://www.mineral.ru/>

4. КонсультантПлюс: справочно - поисковая система [Электронный ресурс]. www.consultant.ru/.

5. Мировая цифровая библиотека: http://wdl.org/ru

6. Научная электронная библиотека «Scopus» https://www.scopus.com

7. Научная электронная библиотека ScienceDirect: http://www.sciencedirect.com

8. Научная электронная библиотека «eLIBRARY»:<https://elibrary.ru/>

https://e.lanbook.com/books.

9. Поисковые системы Yandex, Rambler, Yahoo и др.

10. Система ГАРАНТ: электронный периодический справочник [Электронный ресурс] www.garant.ru/.

11. Термические константы веществ. Электронная база данных,

http://www.chem.msu.su/cgibin/tkv.pl

12. Электронно-библиотечная система издательского центра «Лань»

13. Электронная библиотека Российской Государственной Библиотеки (РГБ):

14. Электронная библиотека учебников: http://studentam.net

15. Электронно-библиотечная система «ЭБС ЮРАЙТ» www.biblio-online.ru.

16. Электронная библиотечная система «Национальный цифровой ресурс «Руконт»». http://rucont.ru/

17. Электронно-библиотечная система http://www.sciteclibrary.ru/

### **8. МАТЕРИАЛЬНО-ТЕХНИЧЕСКОЕ ОБЕСПЕЧЕНИЕ ДИСЦИПЛИНЫ**

#### **8.1. Материально-техническое оснащение аудиторий:**

### **Аудитории для проведения практических (лабораторных) занятий.**

Лаборатория оснащена специальным программным обеспечением, необходимым для выполнения лабораторных работ по дисциплине «Методология проектирования в нефтегазовой отрасли и управление проектами».

15 посадочных мест

Оснащенность: Мультимедийный проектор – 1 шт; доска интерактивная Polyvision eno 2610A - 1 шт; стол для конференций – 2 шт; стол преподавателя – 2 шт; стул – 25 шт; АРМ преподавателя ПК (системный блок, монитор) – 1 шт. (возможность доступа к сети «Интернет»); принтер – 1 шт; АРМ студента ПК (системный блок, монитор) – 15 шт. (возможность подключения к сети «Интернет»); стол компьютерный – 15шт; Комплекс программно-аппаратный по трехмерной модели нефтегазового пласта – 1 шт; комплект программно-сетевых тренажеров по направлению «Нефтегазовое дело» - 1 шт; Программно-тренажерный комплекс по направлению «Нефтегазовое дело» - 1 шт; Комплекс учебных программных тренажеров «Нефтегазопромысловое оборудование» - 1шт; Программный комплекс tNavigator – 1шт;кондиционер мобильный Electrolux EACM-14ES/FI/N3 – 1 шт; видеопрезентер Elmo P-30S – 1 шт; коммутатор управляевый сетевой HP ProCurve 2510 – 1 шт; комплекс диагностический для нефтяных скважин, переносной – 1 шт; масштабатор Kramer VP-720xl – 1 шт; микрофон МД99 – 1 шт; рекордер DVD LG HDR899 – 1 шт; система видеоконференции Polycom HDX8002 XL – 1 шт; Сканер Epson Perfestion 2580 Photo A4 – 1 шт; шкаф витрина 18 спец (алюм.рамка) – 2 шт; тумба – 1 ш; аудиовизуальный комплекс – 1 шт.

Переченьлицензионногопрограммногообеспечения: Microsoft Windows XP Professional, Microsoft Open License 16020041 от 23.01.2003, Microsoft Open License 16581753 от 03.07.2003, Microsoft Open License 16396212 от 15.05.2003, Microsoft Open License 16735777 от 22.08.2003, ГК № 797-09/09 от 14.09.09 «На поставку компьютерного оборудования», ГК № 1200-12/09 от 10.12.09 «На поставку компьютерного оборудования», ГК № 1246-12/08 от 18.12.08 «На поставку компьютерного оборудования и программного обеспечения», ГК № 1196-12/08 от 02.12.2008 «На поставку программного обеспечения» Microsoft Open License 45369730 от 16.04.2009, ГК №1371- 12/10 от 06.12.2010 «Комплекс программного обеспечения», ГК 535-06/11 от 27.06.2011 «Комплект программно-сетевых тренажеров по направлению «Нефтегазовое дело», ГК 285-05/12 от 10.05.2012 «Программно-тренажерный комплекс по направлению «Нефтегазовое дело», ГК 777-09/13 от 2.09.2013 «Комплекс учебных программных тренажеров «Нефтегазопромысловое оборудование», Лицензионный договор № 10/РфД-17 «Программный комплекс tNavigator».

#### **8.2. Помещения для самостоятельной работы:**

1. Оснащенность помещения для самостоятельной работы: 13 посадочных мест. Стул – 25 шт., стол – 2 шт., стол компьютерный – 13 шт., шкаф – 2 шт., доска аудиторная маркерная – 1 шт., АРМ учебное ПК (монитор + системный блок) – 14 шт. Доступ к сети «Интернет», в электронную информационно-образовательную среду Университета.

Перечень лицензионного программного обеспечения: Microsoft Windows 7 Professional:ГК № 1464-12/10 от 15.12.10 «На поставку компьютерного оборудования» ГК № 959-09/10 от 22.09.10 «На поставку компьютерной техники» (обслуживание до 2020 года) ГК № 447-06/11 от 06.06.11 «На поставку оборудования» ГК № 984-12/11 от 14.12.11 «На поставку оборудования», Договор № 1105-12/11 от 28.12.2011 «На поставку компьютерного оборудования», Договор № 1106-12/11 от 28.12.2011 «На поставку компьютерного оборудования» ГК № 671-08/12 от 20.08.2012 «На поставку продукции», Microsoft Open License 60799400 от 20.08.2012, Microsoft Open License 48358058 от 11.04.2011, Microsoft Open License 49487710 от 20.12.2011, Microsoft Open License 49379550 от 29.11.2011,

Microsoft Office 2010 Standard: Microsoft Open License 60799400 от 20.08.2012, Microsoft Open License 60853086 от 31.08.2012.

Kaspersky antivirus 6.0.4.142

2. Оснащенность помещения для самостоятельной работы: 17 посадочных мест. Доска для письма маркером – 1 шт., рабочие места студентов, оборудованные ПК с доступом в сеть университета – 17 шт., мультимедийный проектор – 1 шт., АРМ преподавателя для работы с мультимедиа – 1 шт. (системный блок, мониторы – 2 шт.), стол – 18 шт., стул – 18 шт. Доступ к сети «Интернет», в электронную информационно-образовательную среду Университета.

Перечень лицензионного программного обеспечения: Операционная система Microsoft Windows XP Professional ГК №797-09/09 от 14.09.09 «На поставку компьютерного оборудования».

Операционная система Microsoft Windows 7 Professional Microsoft Open License 49379550 от 29.11.2011.

Microsoft Office 2007 Standard Microsoft Open License 42620959 от 20.08.2007.

3. Оснащенность помещения для самостоятельной работы: 16 посадочных мест. Стол компьютерный для студентов (тип 4) - 3 шт., стол компьютерный для студентов (тип 6) – 2 шт., стол компьютерный для студентов (тип 7) – 1 шт., кресло преподавателя (сетка, цвет черный) – 17 шт., доска напольная мобильная белая магнитно-маркерная «Magnetoplan» 1800мм×1200мм - 1 шт., моноблок Lenovo M93Z Intel Q87 – 17 шт., плакат – 5 шт. Доступ к сети «Интернет», в электронную информационно-образовательную среду Университета.

Перечень лицензионного программного обеспечения: Microsoft Windows 7 Professional: Microsoft Open License 49379550 от 29.11.2011.

Microsoft Office 2007 Professional Plus: Microsoft Open License 46431107 от 22.01.2010.

CorelDRAW Graphics Suite X5 Договор №559-06/10 от 15.06.2010 «На поставку программного обеспечения».

Autodesk product: Building Design Suite Ultimate 2016, product Key: 766H1

Cisco Packet Tracer 7.1 (свободно распространяемое ПО), Quantum GIS (свободно распространяемое ПО), Python (свободно распространяемое ПО), R (свободно распространяемое ПО), Rstudio (свободно распространяемое ПО), SMath Studio (свободно распространяемое ПО), GNU Octave (свободно распространяемое ПО), Scilab (свободно распространяемое ПО).

### **8.3. Помещения для хранения и профилактического обслуживания оборудования:**

1. Центр новых информационных технологий и средств обучения:

Оснащенность: персональный компьютер – 2 шт. (доступ к сети «Интернет»), монитор – 4 шт., сетевой накопитель – 1 шт., источник бесперебойного питания – 2 шт., телевизор плазменный Panasonic – 1 шт., точка Wi-Fi – 1 шт., паяльная станция – 2 шт., дрель – 5 шт., перфоратор – 3 шт., набор инструмента – 4 шт., тестер компьютерной сети – 3 шт., баллон со сжатым газом – 1 шт., паста теплопроводная – 1 шт., пылесос – 1 шт., радиостанция – 2 шт., стол – 4 шт., тумба на колесиках – 1 шт., подставка на колесиках – 1 шт., шкаф – 5 шт., кресло – 2 шт., лестница Alve – 1 шт.

Перечень лицензионного программного обеспечения: Microsoft Windows 7 Professional (Лицензионное соглашение Microsoft Open License 60799400 от 20.08.2012)

Microsoft Office 2010 Professional Plus (Лицензионное соглашение Microsoft Open License 60799400 от 20.08.2012)

Антивирусное программное обеспечение Kaspersky Endpoint Security (Договор № Д810(223)-12/17 от 11.12.17)

2. Центр новых информационных технологий и средств обучения:

Оснащенность: стол – 5 шт., стул – 2 шт., кресло – 2 шт., шкаф – 2 шт., персональный компьютер – 2 шт. (доступ к сети «Интернет»), монитор – 2 шт., МФУ – 1 шт., тестер компьютерной сети – 1 шт., баллон со сжатым газом – 1 шт., шуруповерт – 1 шт.

Перечень лицензионного программного обеспечения: Microsoft Windows 7 Professional (Лицензионное соглашение Microsoft Open License 60799400 от 20.08.2012)

Microsoft Office 2007 Professional Plus (Лицензионное соглашение Microsoft Open License 46431107 от 22.01.2010)

Антивирусное программное обеспечение Kaspersky Endpoint Security (Договор № Д810(223)-12/17 от 11.12.17)

3. Центр новых информационных технологий и средств обучения:

Оснащенность: стол – 2 шт., стулья – 4 шт., кресло – 1 шт., шкаф – 2 шт., персональный компьютер – 1 шт. (доступ к сети «Интернет»), веб-камера Logitech HD C510 – 1 шт., колонки Logitech – 1 шт., тестер компьютерной сети – 1 шт., дрель – 1 шт., телефон – 1 шт., набор ручных инструментов – 1 шт.

Перечень лицензионного программного обеспечения: Microsoft Windows 7 Professional (Лицензионное соглашение Microsoft Open License 48358058 от 11.04.2011)

Microsoft Office 2007 Professional Plus (Лицензионное соглашение Microsoft Open License 46431107 от 22.01.2010)

Антивирусное программное обеспечение Kaspersky Endpoint Security (Договор № Д810(223)- 12/17 от 11.12.17).

### **8.4. Лицензионное программное обеспечение:**

1. Microsoft Windows 8 Professional (договор бессрочный ГК № 875-09/13 от 30.09.2013 «На поставку компьютерной техники»).

2. Microsoft Office 2007 Standard (договор бессрочный Microsoft Open License 42620959 от 20.08.2007).